Adobe Photoshop 2021 (Version 22.0.0) With Keygen Activation Key Windows 10-11 {{ lAtest versIon }} 2022

Installing Adobe Photoshop is relatively easy and can be done in a few simple steps. First, go to Adobe's website and select the version of Photoshop that you want to install. Once you have the download, open the file and follow the on-screen instructions. Once the installation is complete, you need to crack Adobe Photoshop. To do this, you need to download a crack for the version of Photoshop you want to use. Once you have the crack, open the file and follow the instructions to apply the crack. After the crack is applied, you can start using Adobe Photoshop.

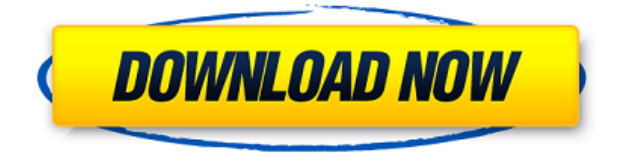

Lightroom 5 works with the Creative Cloud, which includes a subscription price of \$9.95 a month. If you're a Lightroom 5 Pro user and you'd rather try Photoshop, you can also get a free trial of Photoshop 123 by downloading the App44 application. This trial allows you to use all of Photoshop's editing features and tools, but limits you to using the files in a single image, only one image at a time, and has a number of other limitations in place. The YouTube channel has returned after a brief hiatus. Unlike an ordinary playlist, in this option, you can search for specific videos or channels to watch. Another big change: There is an option to control which subtitles you want to view. You can also choose to only view those that are embedded in the video, which is helpful for those who'd like to have more control while watching. Lightroom 5 now extends the video capture capability, which provides people who shoot videos with video editing tools that the tools normally don't have. For example, you can add titles to your videos and adjust the speed of playback. You can also trim your clips and crop the video. You can also join several clips into a single video, which makes it much easier to link your work with the rest of your production. There's a new "page layout" option under the Control panel, you can perform basic page layout tasks, such as rotate, crop, and straighten a picture and view it in original size or a wide variety of other sizes. (Use the "Rotate" option to turn corners and straighten a picture, or use the "Crop" option to rotate and adjust the area of a photo.)

## **Download free Adobe Photoshop 2021 (Version 22.0.0)Cracked With Registration Code X64 {{ Latest }} 2023**

You can use the qr code above to access download tutorials and data for Adobe Creative Cloud from

the site Adobe. Why should you sign up for Adobe Creative Cloud I hear you say? Let's just say you get the most up-to-date and elegant Photoshop the Adobe way. We recommend the CS6 Creative Cloud. The subscription includes access to the most powerful and complete Photoshop CC, as well as access to Adobe XD CC, Adobe Photoshop, Adobe Acrobat, and more -- you can also download all of these applications for a standalone option. Adobe's workflow is crazy smart and you no longer have to do double duty and create two separate pieces of media or file types for projects since Photoshop will handle it all in a single file and the file structure. With the new interface, thanks to the Elements tab, you can work with more layers in a single touch. Ability to work on projects across a company, or the ability to work on projects for a client, using Google Drive or Adobe Creative Cloud. This is a feature that is primarily available in Photoshop, but will be coming to some other Adobe products as well. **What is the Color Picker Tool?**

The Color Picker Tool can be used to pick solid color to fill an image or to change the color of an image. Since it is a tool in Adobe Photoshop, it functions similarly to most other color pickers. The best thing about this picker is that it usually shows you the color number in the color palette which makes it much easier to pick the right color. You just have to locate the color you want and click the color number to load it into the image. The color picker is an integral part of the Photoshop and not available to the user in other graphics applications. e3d0a04c9c

## **Download Adobe Photoshop 2021 (Version 22.0.0)License Code & Keygen For PC X64 {{ NEw }} 2022**

The new features are headlined by the addition of GPU-accelerated rendering with multithreaded compositing, a must for any video editor or any professional designer who works with images. The GPU acceleration removes the CPU bottleneck, enabling you to open, perform edits, and save files quicker. Photoshop also has new built-in cloud storage options for more secure file backups. *The new editing tools like Content Aware Move, Content Aware Fill, Content Aware Replace, and Moire Filter have been added to the user interface.* (*Adobe Photoshop Features* - Photo: Unsplash) In line with the official introduction of its Creative Cloud desktop software features, Photoshop provides a share service extending that functionality to other users. That's a great support for working in a network environment. The new edition features include enhanced Layer Panel functions that now detect which layers have been grouped. You can now embed line art and gradient styles right into the document structure, and create documents with 10GB per file size. You can also save multiple back-ups of Photoshop documents to the cloud without paying for additional storage space. Among the new features, you can edit low-contrast parts of the photo, improve the overall level of contrast in the photo, and create more natural-looking posterized effects. You can even add depth to a photo and make it look 3-D. As an add on to DxO Optics Pro 12, Adobe added a totally new feature called Digital Camera RAW (DCRW) converter. It's a powerful converter and can make adjustments, like exposure, ISO/brightness, Color, contrast.

adobe photoshop cs6 setup download for pc photoshop jpg background free download free download jpeg cleanup for photoshop 7.0 free download jpg cleanup photoshop photoshop light effects free download photoshop download free link photoshop download free latest version skin tone luts for photoshop free download photoshop download free laptop photoshop download free linux

Yet again Photoshop has been reworked with the new update 3D tools along with a range of module templates. And with the new update, you get to see your hand-painted watercolour textures appear in movable layers. Now, improvements in the newer edition include a brand new motion trainer. If you need to transform your images into the psychedelic world of the 1960s, you can now easily get your hands on a new-generation motion trainer for Apple devices. Simply open the application and let it blow your mind. Adobe Photoshop has always been known for great and fast loading speed. That has not changed with the latest update from Adobe. Photoshop CS6 gets faster than previous versions as it doesn't use using external plugins. It uses the native GPU used by all the Intel-based Macs, not just the one used by the old Mac Pro. It uses multithreaded rendering and vector graphics on the new Mac Pro models, and Adobe is now supporting 8K images natively including for both raw and in-camera JPEG/DNG files. In fact, you can also make a higher-quality viewing experience on a standard monitor or cinema projector by reducing the resolution of the final image to 8K. Adobe graphics products continue to feature a greater emphasis on visual effects. With the release of Photoshop CC 2016, the latest version of Adobe's flagship creative software, you can now get huge retouching and compositing effects that you may have only dreamed of. Photoshop Elements is a standalone photo editing software by Adobe. The software can be used for all kinds of graphic design projects such as vector graphics, photo editing, photo collage and more. If you need to make a detailed edits to your photos, Photoshop Elements is the right choice for you. In this article, we are

going to share with you the 15 best Photoshop Elements hacks that you can apply to your photos, that will make your images look better than ever.

As soon as the camera started to take, the picture is saved with the image editing tool of Photoshop. But professional image editors find it difficult to operate the tools at the time of taking the picture. This led to creation of the Photoshop family which is easily operable and featureful. It was designed to turn the right professionals design and grow the audience of computer users in the market. Image editing is the most important component of any design such as websites, brochures, and even in the mobile app. Designer has to give a design and deliver the design in any public place. There are so many options available out there in the market with the help of plenty of tools and features. Some people just have limited knowledge about the software and due to which they fail to understand that the design delivered are working fine. So, before proceeding more with the planning or designing process, make sure that you and your team members have the idea of the tools and features of Photoshop that they should apply with the toolset. The designers usually get a chance to organize the content of the presentation, present the design, and then make it printable. But this is not the case with the designers who sew the designs. Sewing a graphic content means creating them from scratch and arranging the graphics on a keyboard. Therefore, to save the time and make the design more faster, Adobe Photoshop has come up with an efficient software for creating graphics and in the process of design presentation.

<https://soundcloud.com/gayrariti1978/password-pes-2012-mp-crack-by-skidrowrar> <https://soundcloud.com/quiwealingkand1971/exfo-fastreporter-2-download-crack> <https://soundcloud.com/dlipfeigink/il2-sturmovik-cliffs-of-dover-crack-only> <https://soundcloud.com/oydenmagicop/icse-9th-physics-book-download> <https://soundcloud.com/aleksandrthks/spatial-manager-for-autocad-crack-161> <https://soundcloud.com/eikkiyugsiz/download-film-soe-hok-gie-indowebster-12> <https://soundcloud.com/lauzezonzq/monster-hunter-generations-quest-editor> <https://soundcloud.com/opojtriyaa/crack-fabulatech-usb-over-network-502> <https://soundcloud.com/specoomiphsi1987/somachine-4-1-keygen-software>

In early 2014, Adobe Photoshop CC was launched and it was bundled with the Creative Cloud, which includes other Adobe software such as InDesign, Lightroom, Illustrator, and Photoshop. The subscription model consisted of paying \$9.99 per month (or \$69.99 annually), getting access to a monthly or annual credit of up to 512GB of cloud storage space, and being able to access Photoshop weekly via a web browser. A Photoshop one-year subscription was offered for the first time when Creative Cloud was released in March 2014.[1] However, in March 2015, Photoshop was replaced by the newer features found in the newly renamed "Adobe Creative Cloud" and, for the first time in the history of the series, a single-app subscription model was adopted. Instead of having to purchase and maintain multiple copies of Photoshop, you now get a professional-level design suite for only US\$9.99 per month, which is \$4.95 less than the previous price of \$14.94 per month, making it cheaper and more accessible for someone who does not want to invest in a permanent photography studio. As of the Adobe Photoshop subscription service, the new subscription model replaced the old CS6: subscription model. Premium subscribers (corporate and academic) and Mac users are able to continue to access Photoshop until such time as Adobe makes changes to the licensing restrictions on CS6. Other Adobe Creative Suite elements and Photoshop are no longer available for purchase individually. After a long gestation period, Creative Cloud replaced Photoshop with Photoshop CC in March 2015, which combines the single app features of Photoshop and Photoshop CC together into a

new single app. However, it is still possible to purchase a standalone copy of CS6 or CS5, though the number of people who are already using those older versions is dwindling. Thus, Adobe CC can be considered nearer the new standard operating procedure than the old outdated, bundled Photoshop CC.

"These are everywhere now – from smartphones to watches to TV screens. But up until now, designing for mobile hasn't been a first-class citizen. We think we can bring mobile's real power to pixel-perfect workflows. Beyond mobile, we're bringing this design philosophy to desktop, web, TV, monitors, AR, and 3D printing," Donovan added. The two-panel user interface is the foundation of the functionality of two other new features, Ghosting and Info Panel. With Ghosting, you can perform complex actions such as moving pixels and applying special effects without applying it everywhere at once – the magic of selective editing! Ghosting lets you choose to undo or apply an edit while retaining the last state of the pixels around it. The technology behind Ghosting, called Selective Undo, will allow you to restore previous pixels when you click to undo, or switch to a different state of the crop tool, for example. You can also choose a different state of your current document. So if you drag it out of view, you can just quickly drag it back in, by choosing to undo what you've just done. It's the same thing applied to the edit tool or special effects, where you can only access the last state of the pixels when you press undo. Info Panel is a panel containing quick access to the most popular and frequently used tools. This includes filters, effects, adjustment layers, smart tools, split tools, the crop tool and selections. Also, finally on the horizon, the company is planning to introduce an intuitive new user interface (UI) that's designed to support Photoshop's highly scalable mouse shapes. This feature will enable the software to smoothly zoom and scroll, and effectively, work across desktops, tablets, and smartphones. The results are going to be truly phenomenal.